特+ableau

**Tableau Desktop Practice Exam - FREE TEST** Solution Guide

Quiz 1: To create a varying bin size, which of the following do we use?

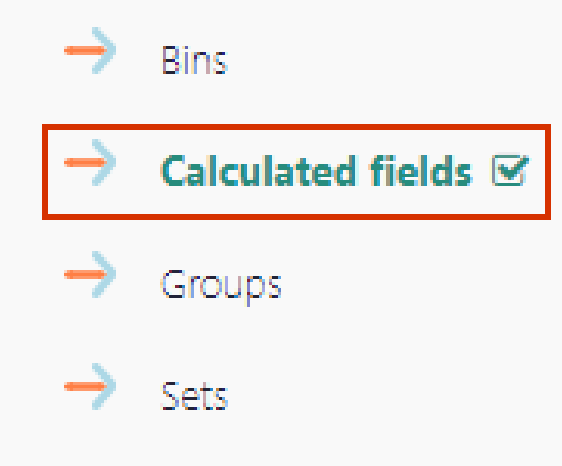

By default, Tableau creates even-sized bins based on the size you specify to convert a

continuous measure into bins. However, you can use a calculated field to create bins of

variable size e.g., 1-5, 5-20, 20-100, over 100 and so on.

#### Quiz 2: Which of the following chart is suitable for visualizing change overtime?

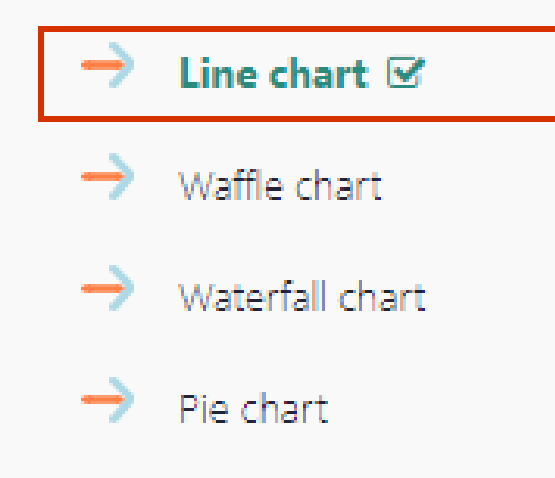

**Line chart** is the perfect chart to visualize how data changes over a time dimension.

**Waffle chart** and **pie chart** are used to show proportion of total (part-to-whole analysis)

**Waterfall chart** is used to illustrate cumulative effect of sequentially introduced positive and negative values.

#### Quiz 3: Reference bands cannot be added from the analytics pane?

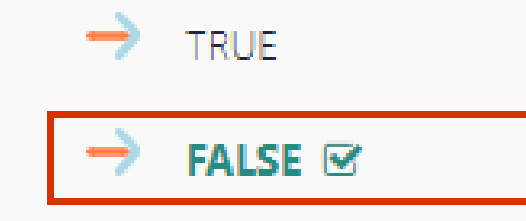

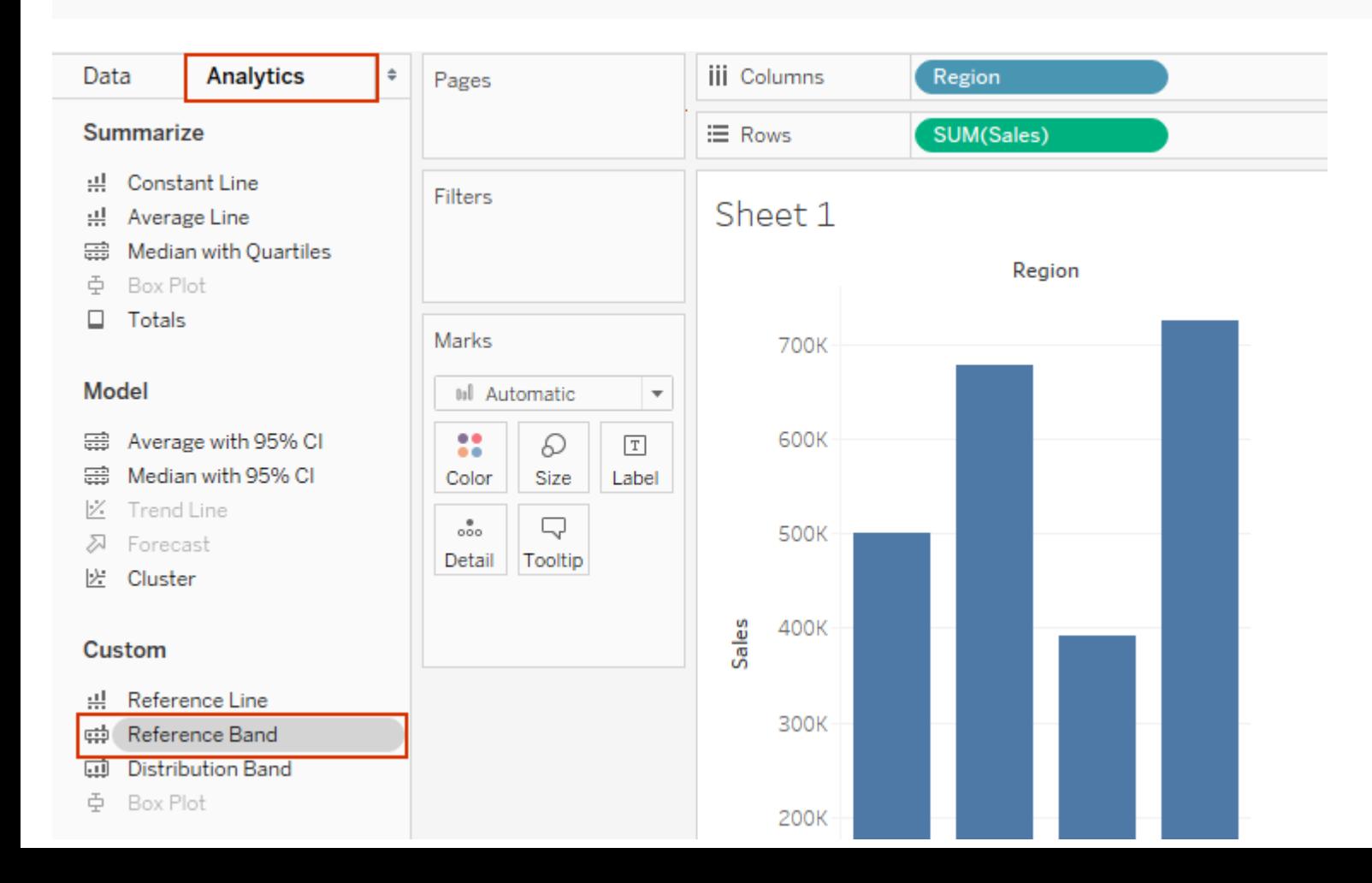

#### Quiz 4: How do you identify discrete fields in Tableau?

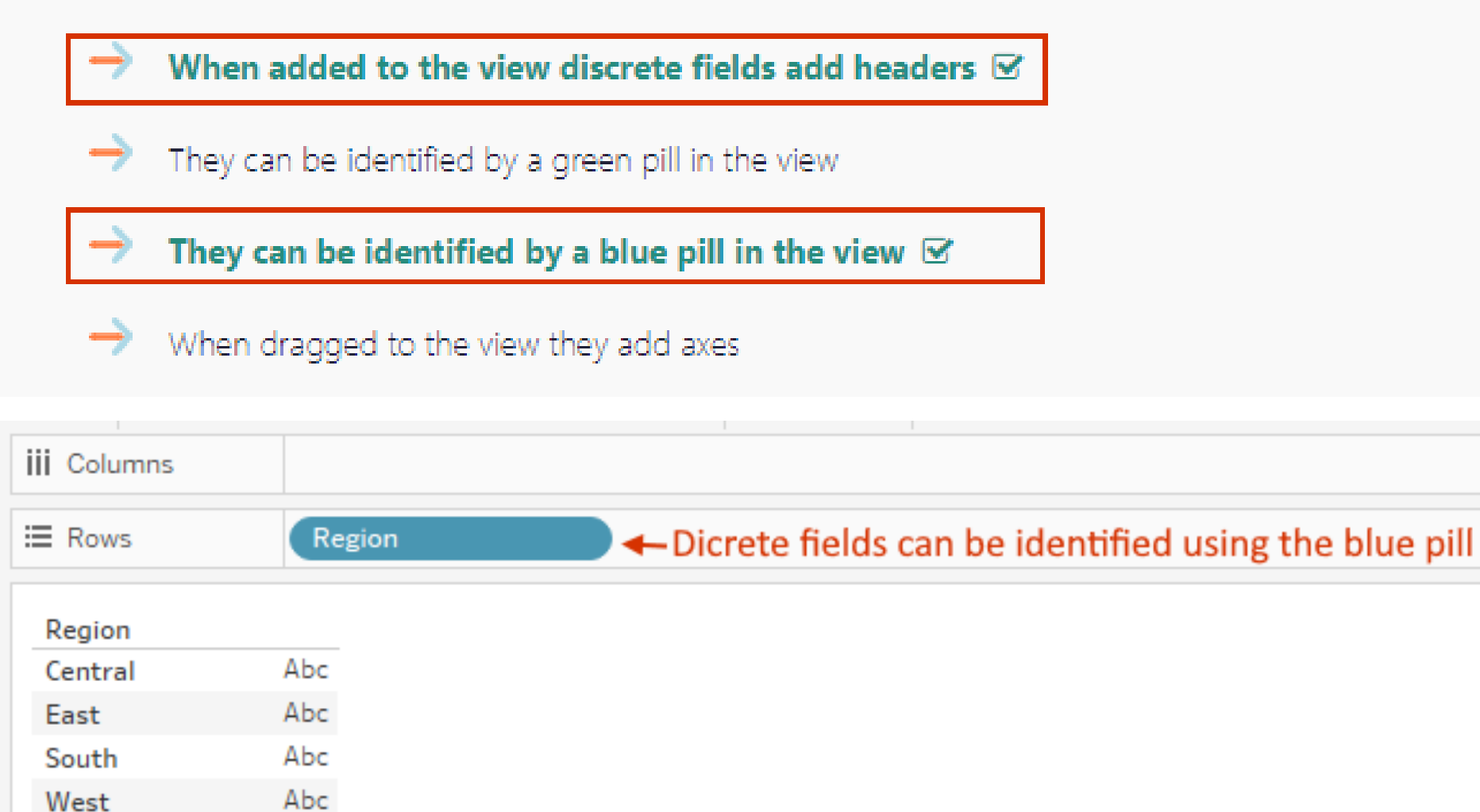

Discrete fields add headers in the view

Quiz 5: Using Superstore dataset, find the customer with the highest sales, what is his or her total orders?

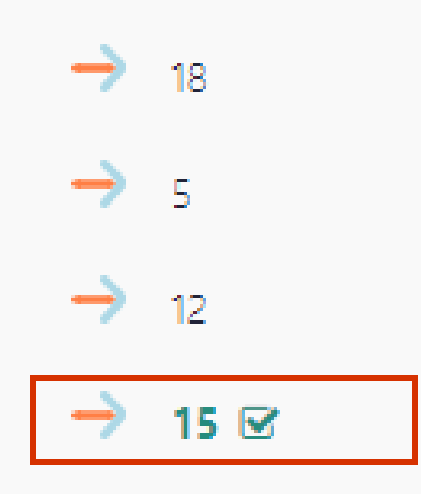

Add Customer name and sales in the view and sort the view in descending order by Sales

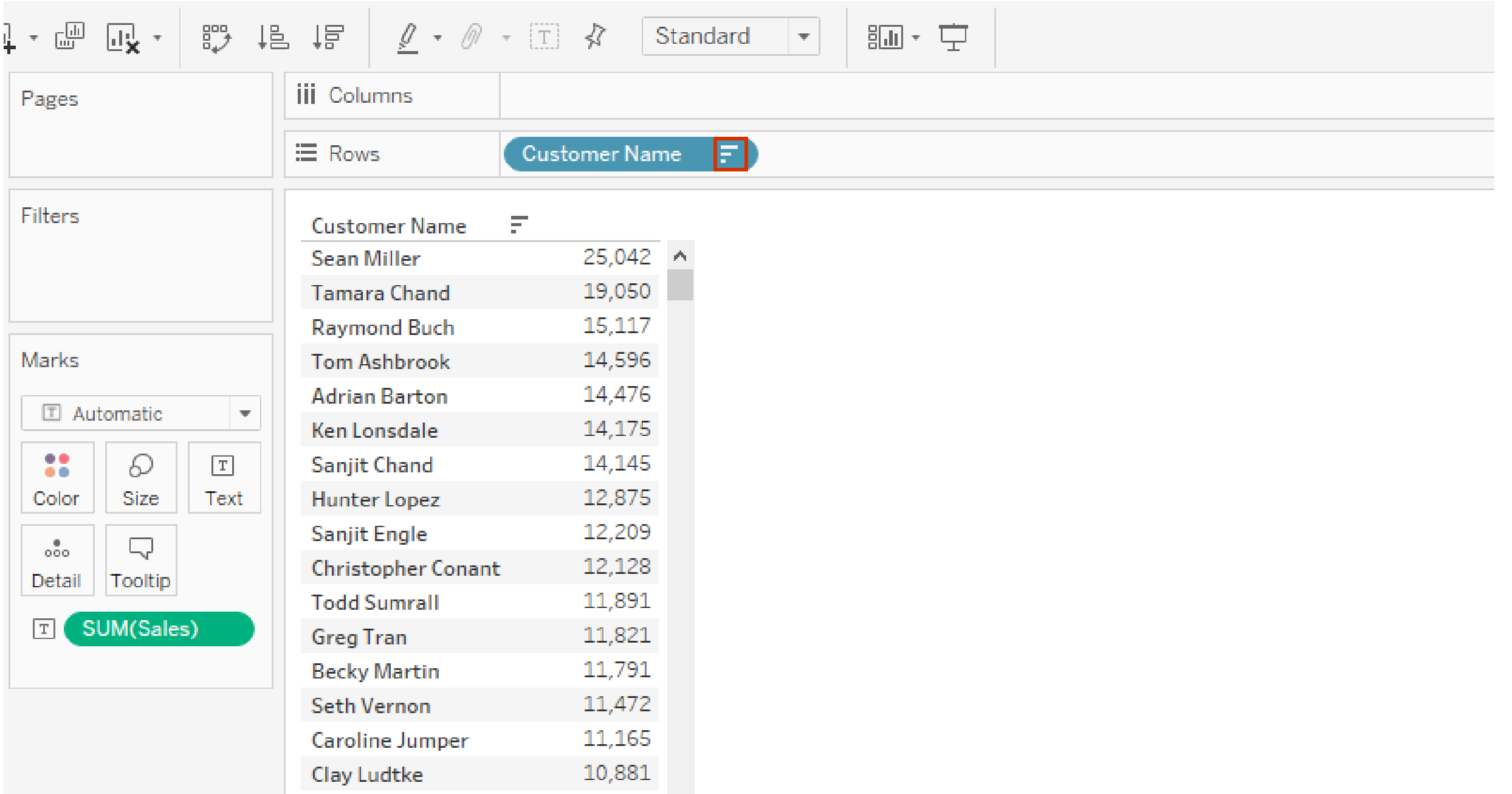

# Add COUNT(Orders ID)

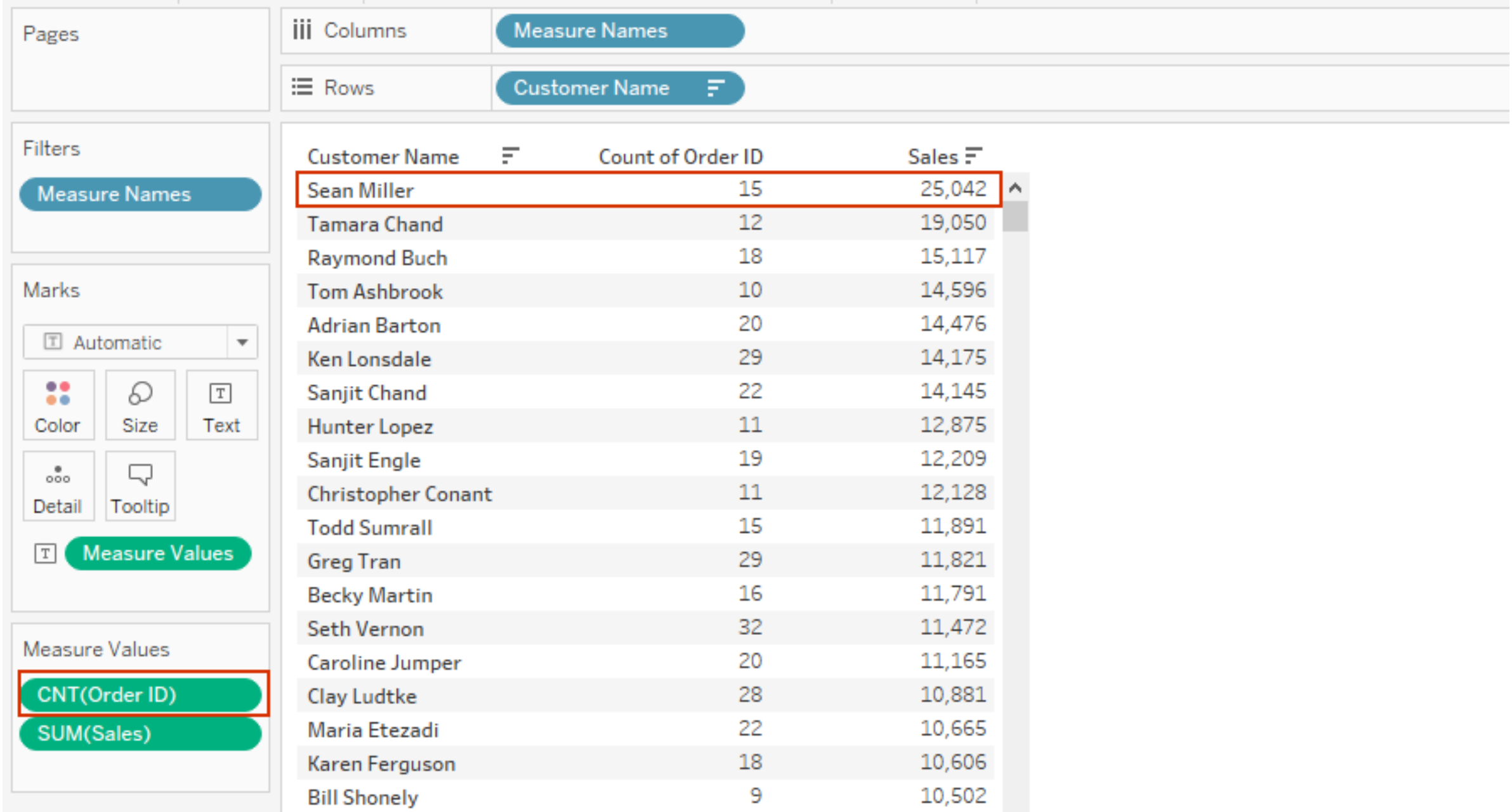

#### Quiz 6: What will the following function DATEADD('year',2,#02/21/2021#) return?

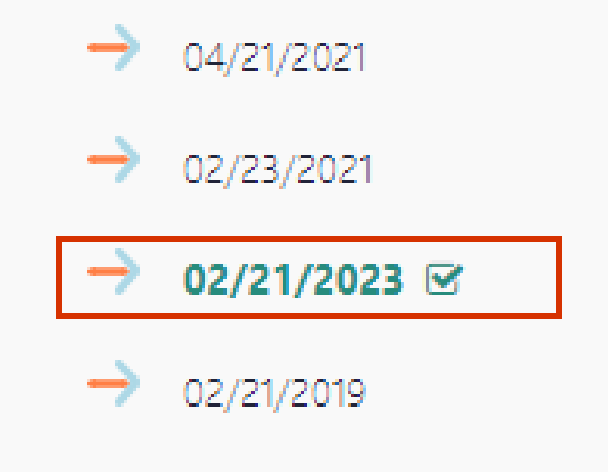

#### The above function will add two years to the current date leading to #02/21/2023#

# Quiz 7: Using Superstore dataset, find what percent of Phones Sales made in the year 2019 came from Consumer segment?

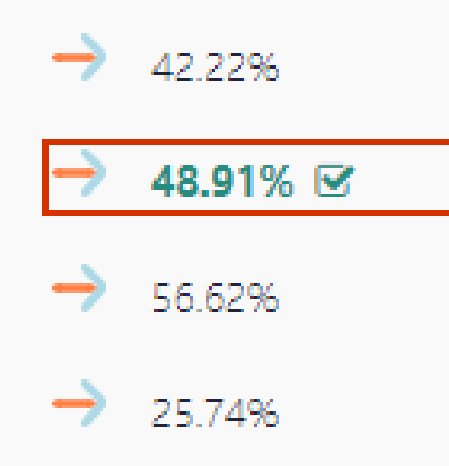

#### Add YEAR(Order Date) and Sales to the view, choose bar under marks card

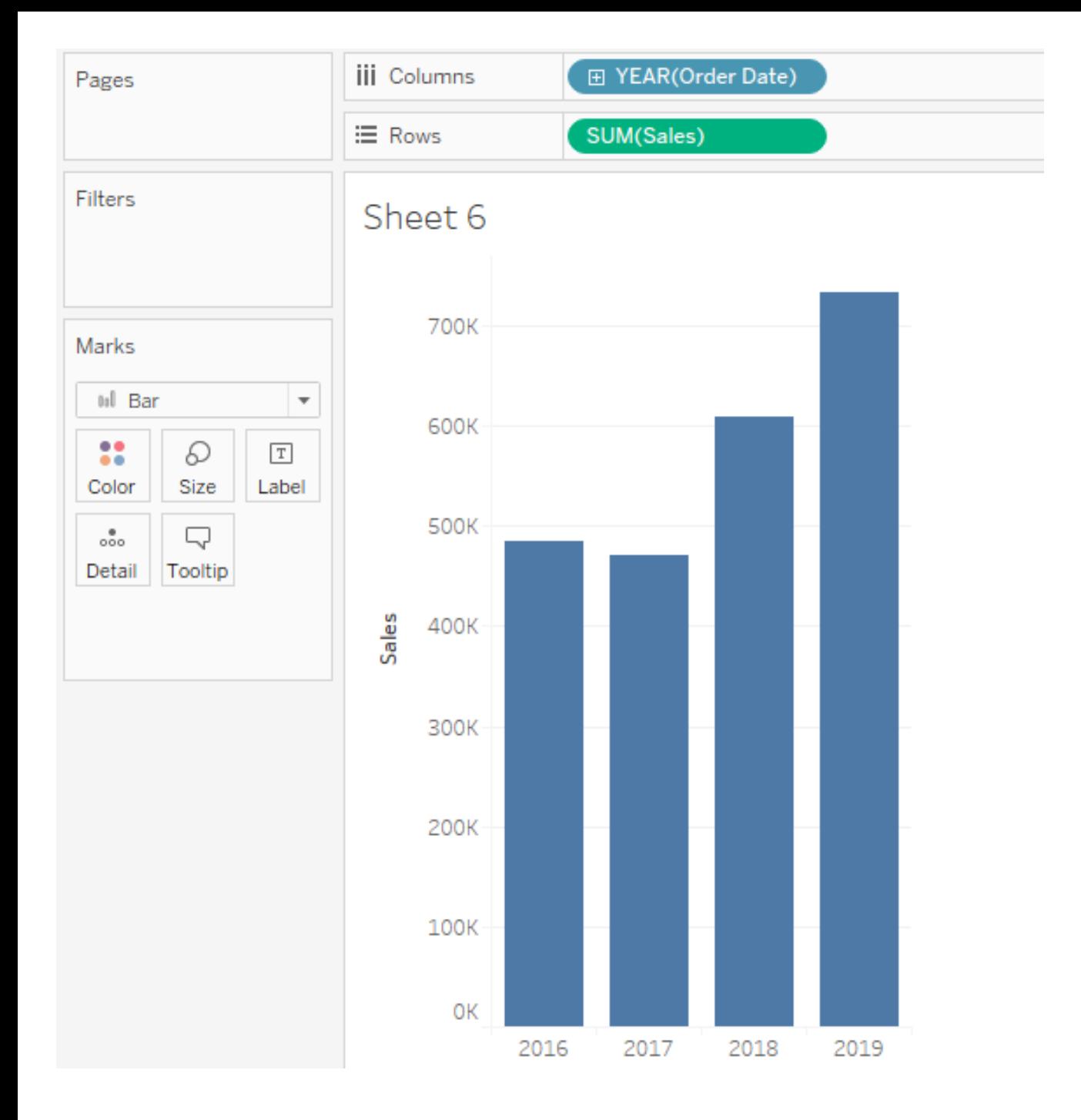

Add a quick table calculation

'Percent of Total'

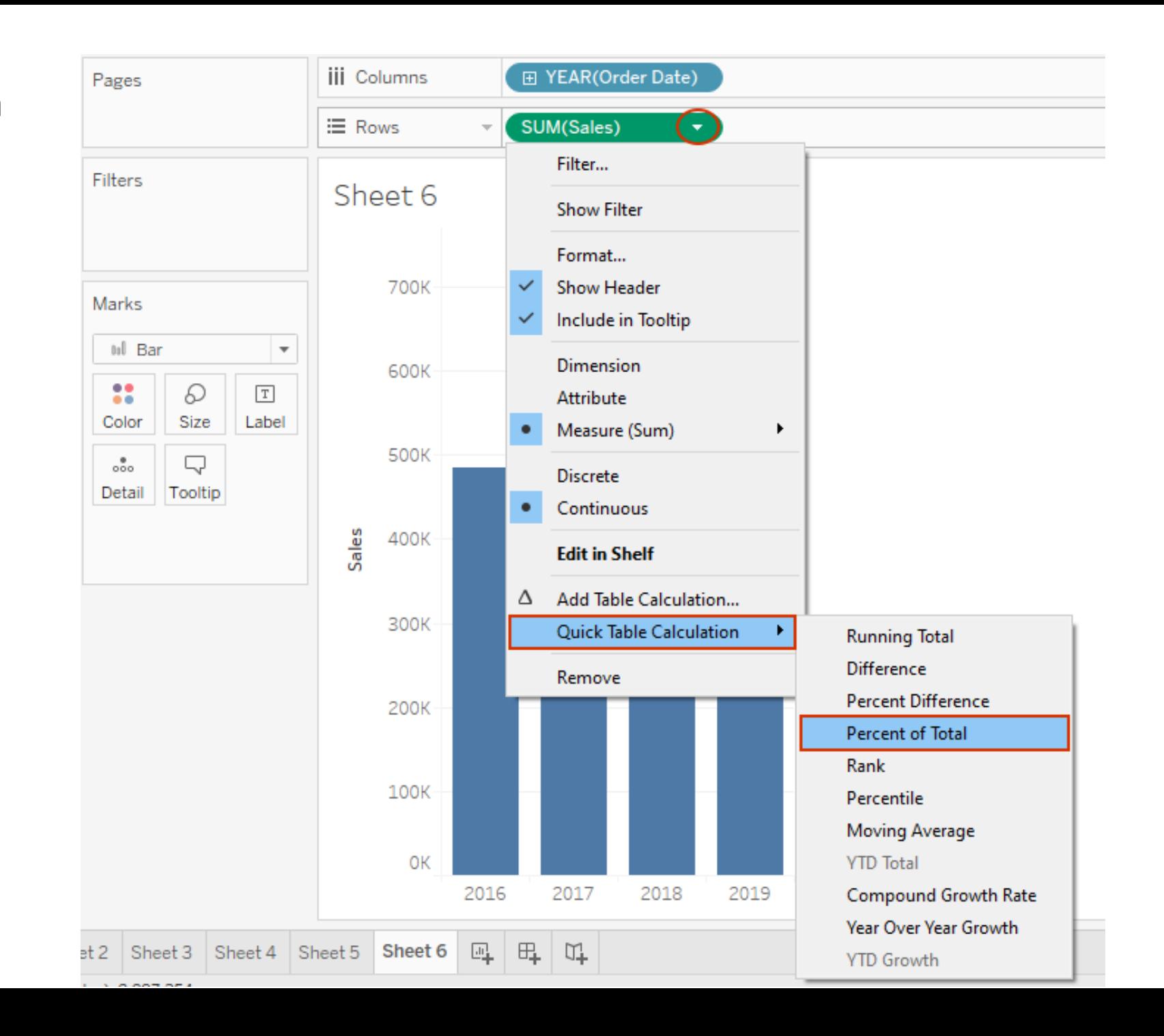

Change the direction of the

computation to be table down

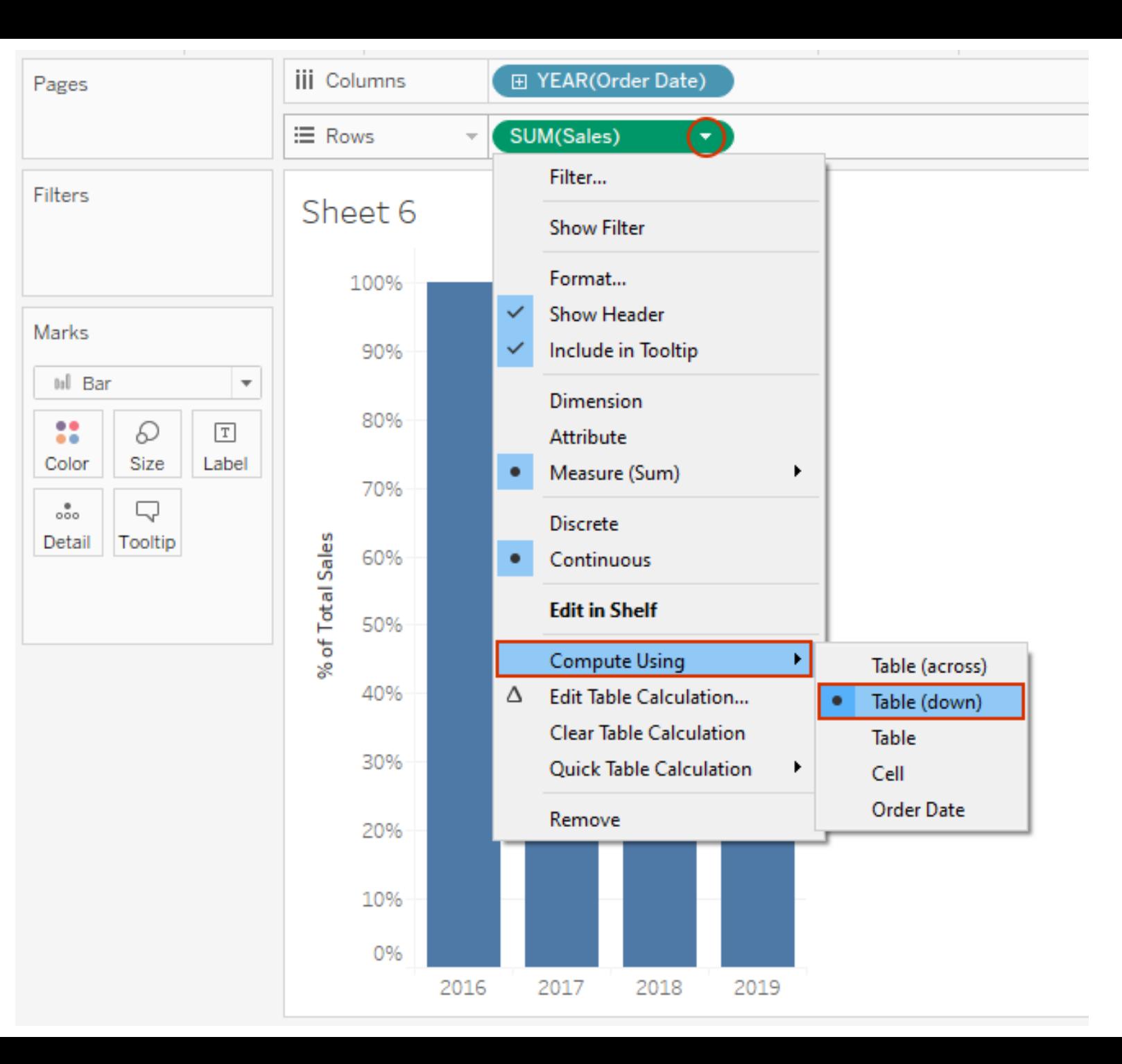

#### Add Segment to color and label the view,

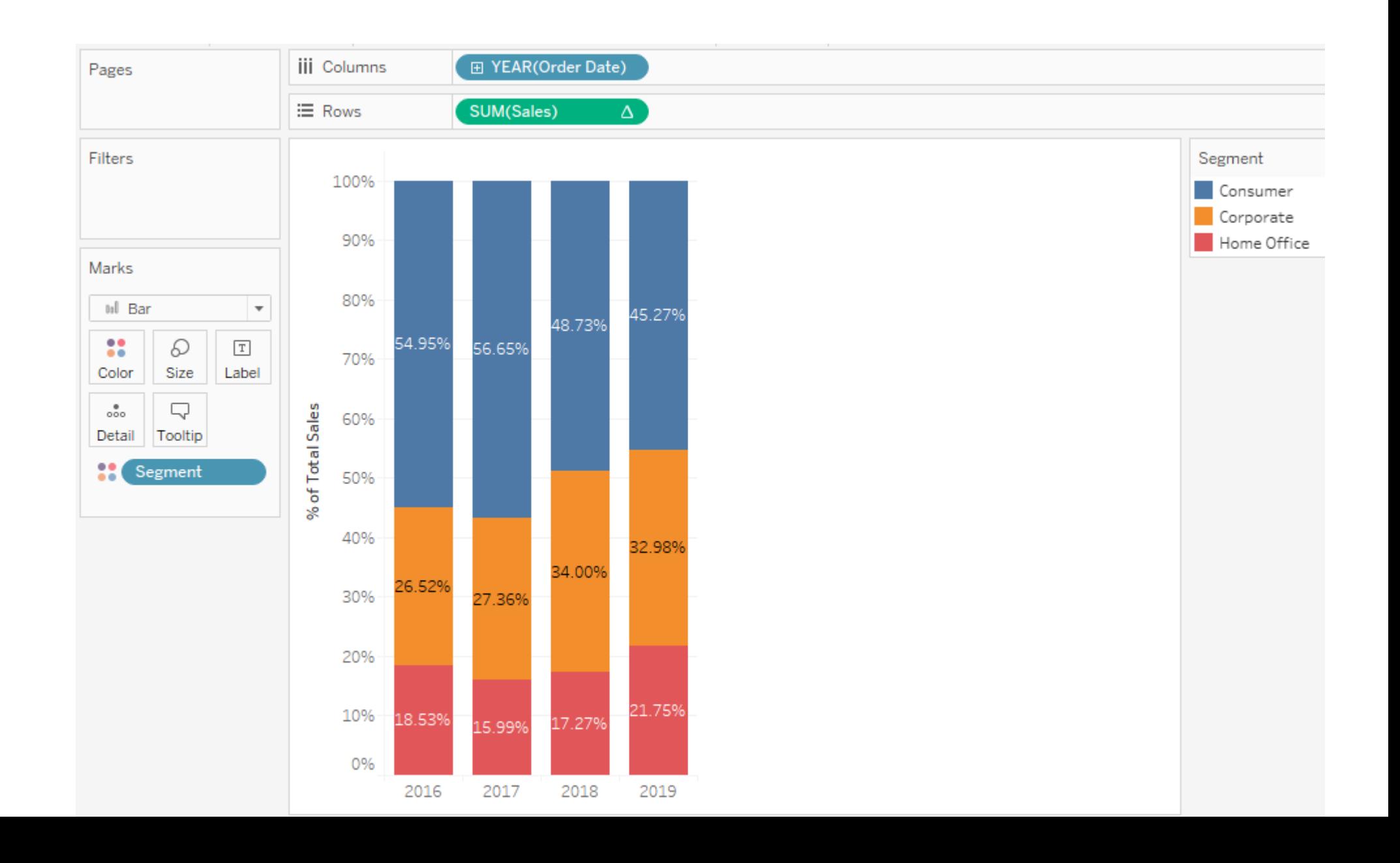

### Add Sub-Category filter and select 'Phones'

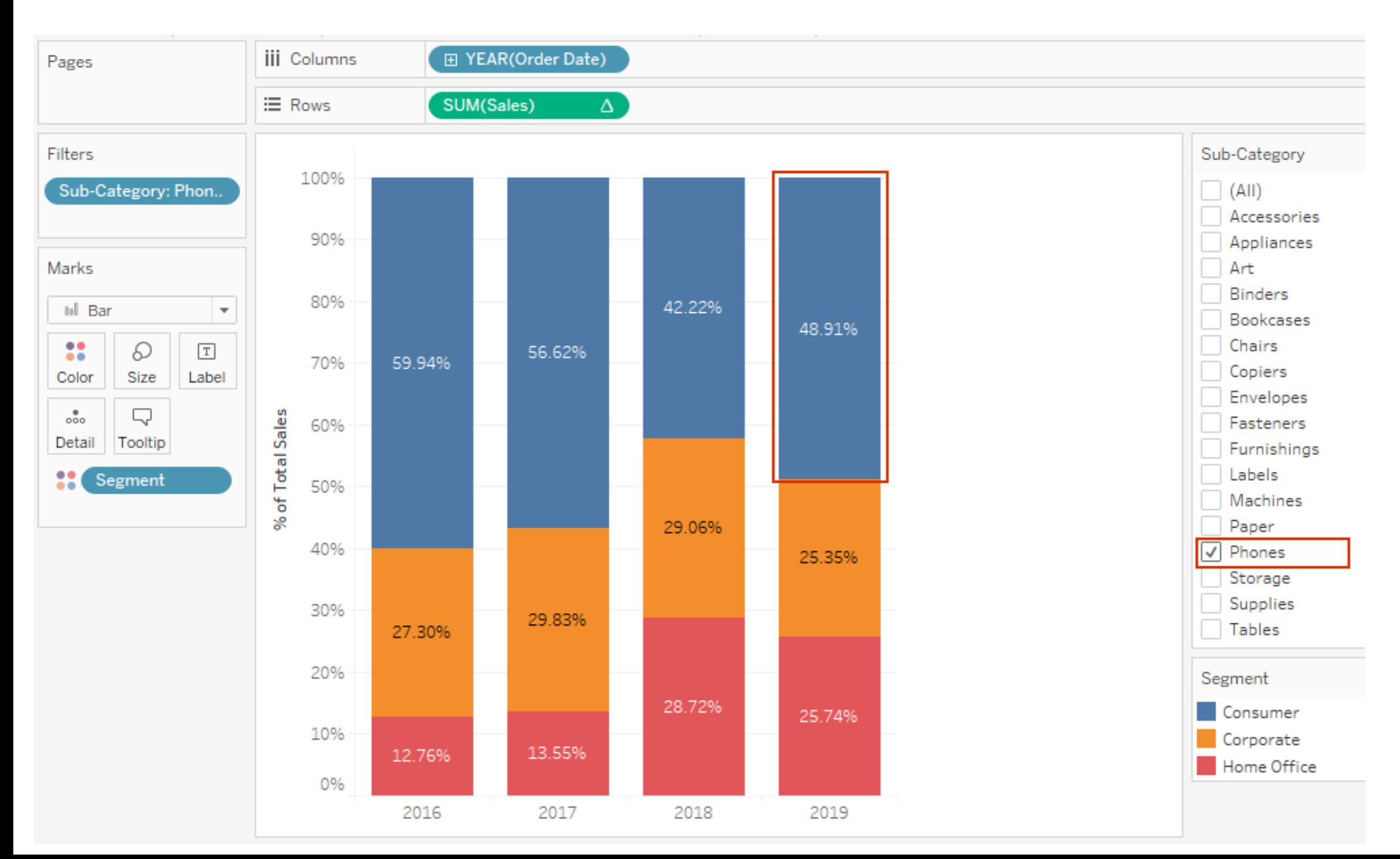

#### Quiz 8: To union data in Tableau requires a single data connection?

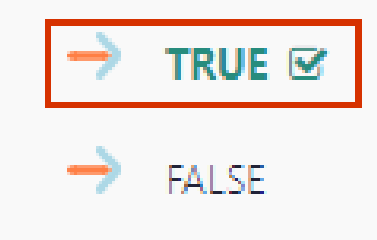

**TRUE** - To union your data in the Tableau data source, the tables MUST come from the same connection.

Quiz 9: Using Superstore dataset, create a view showing sales made in different years. Find which region shows a decreasing trend of sales for Home Office segment?

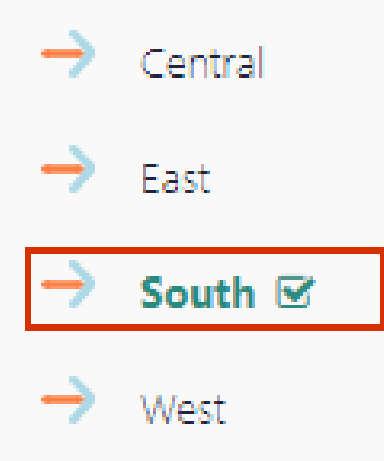

Add YEAR(Order Date), Region & Sales to the view;

Select Line under marks card

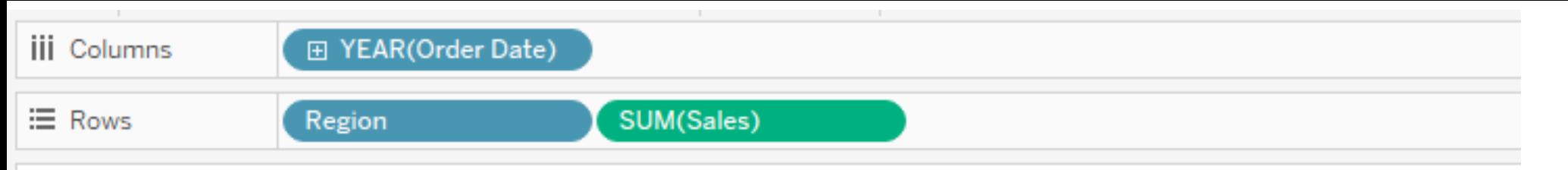

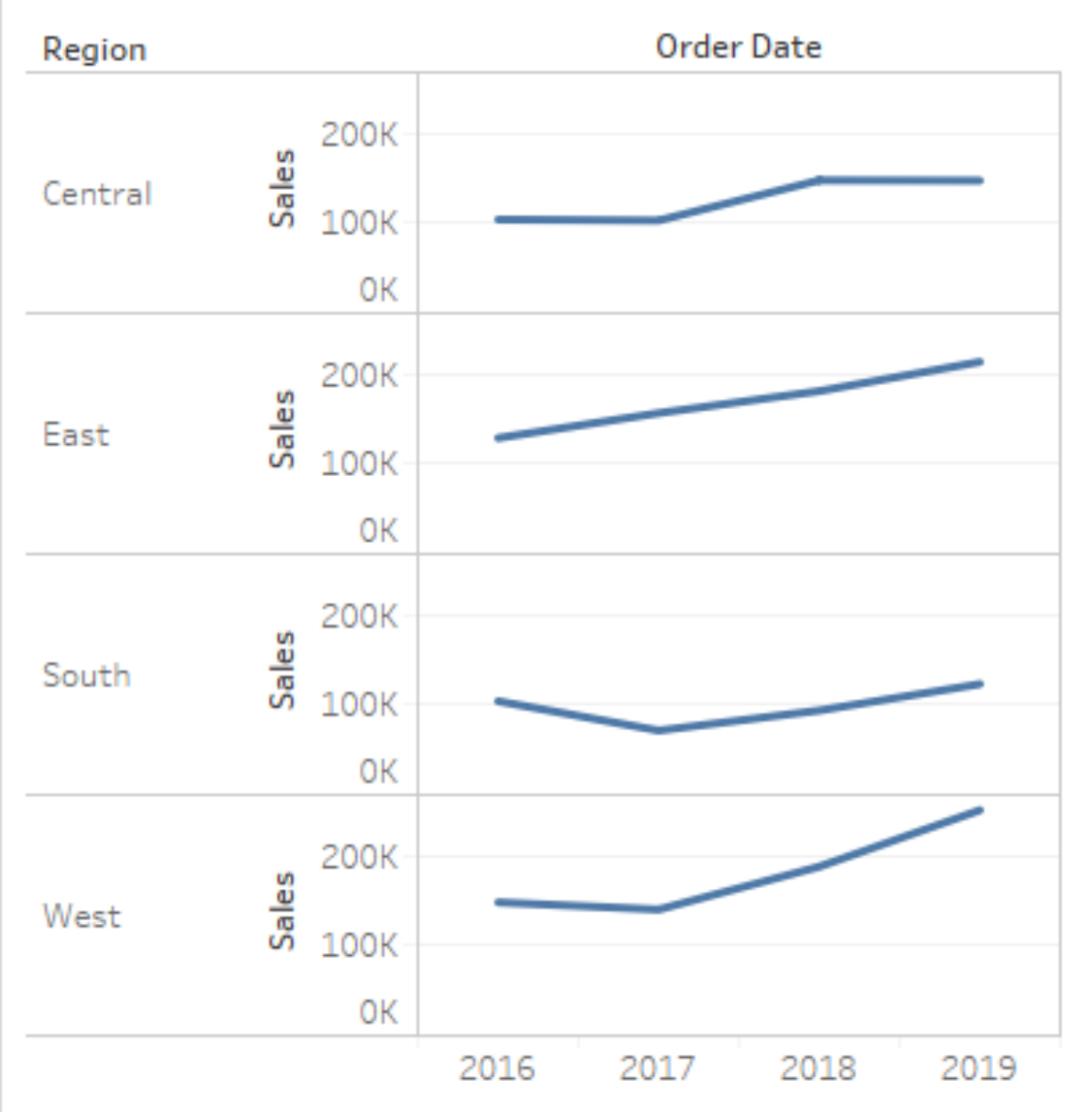

### Add segment filter and select 'Home Office'

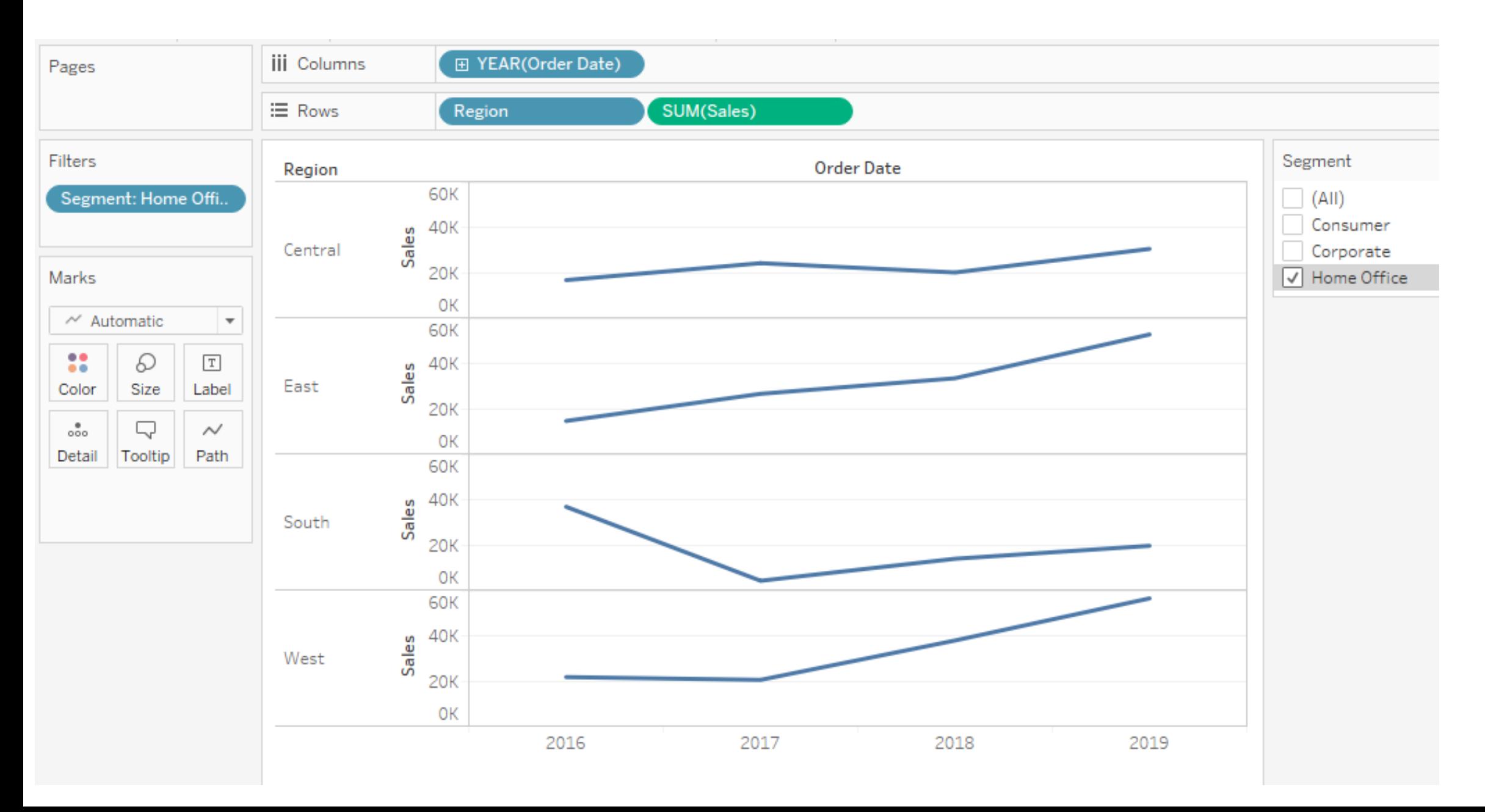

## Under the Analytics pane, add a linear trendline

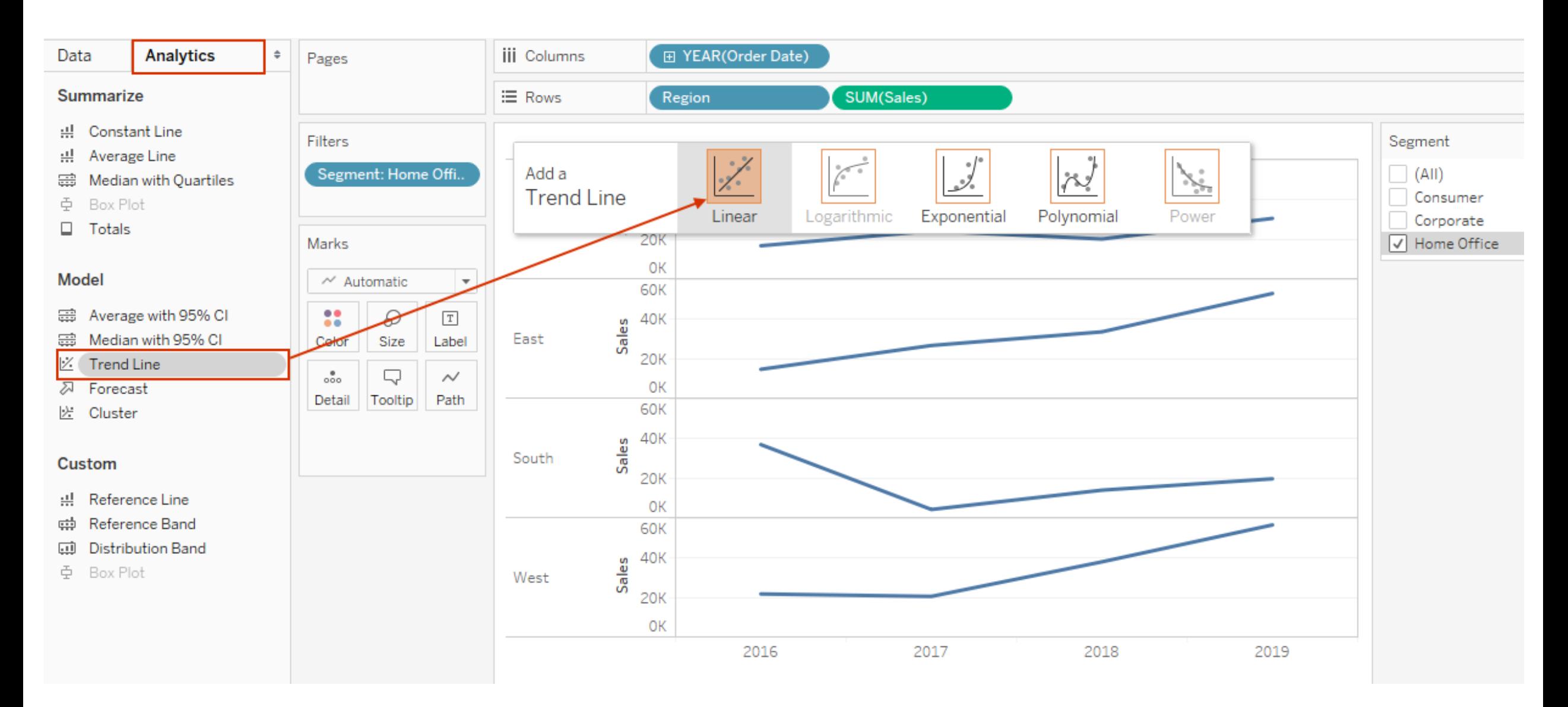

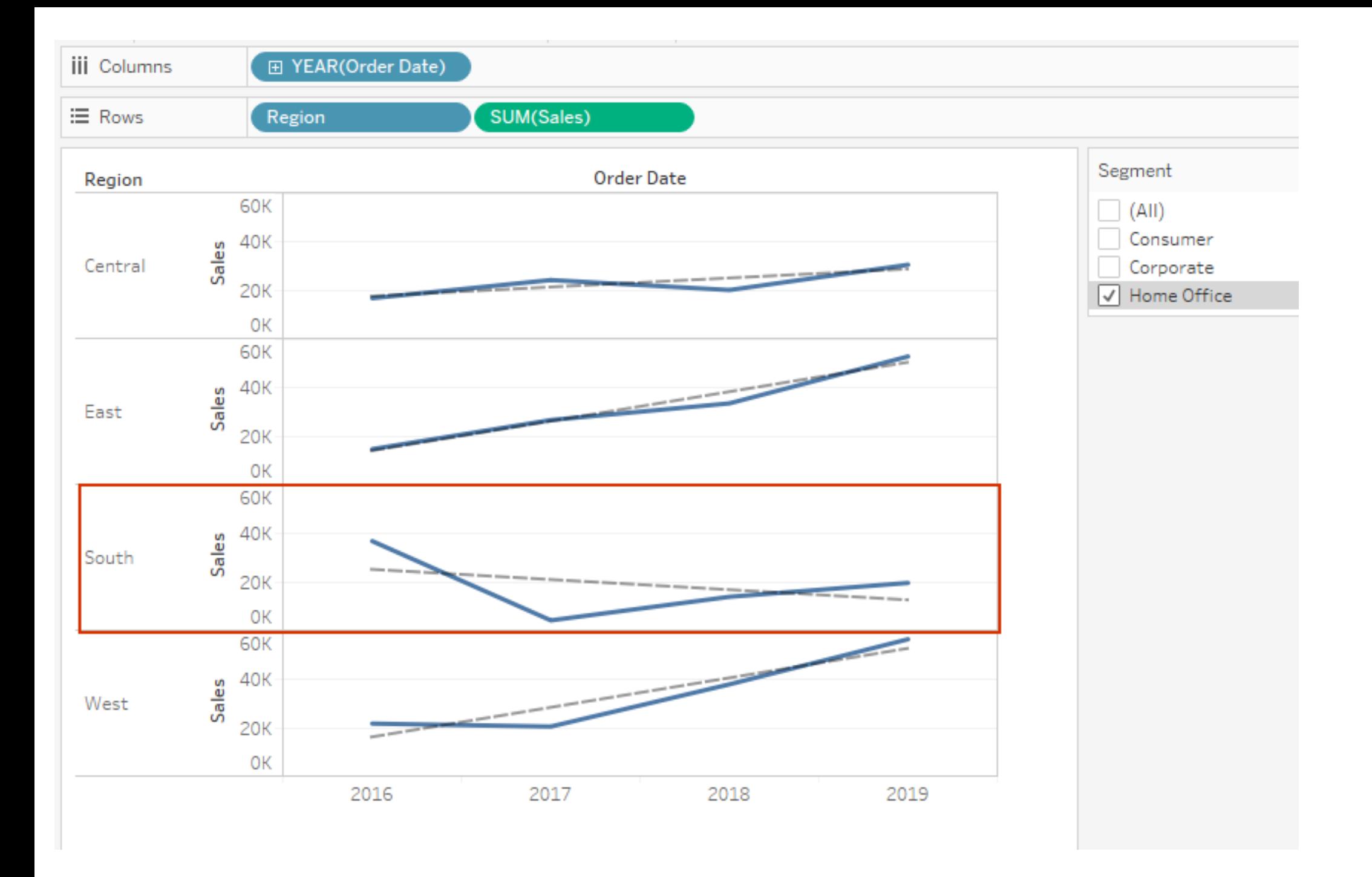

# Quiz 10: Which of the following is the best reason on why you should use an extract over a live connection?

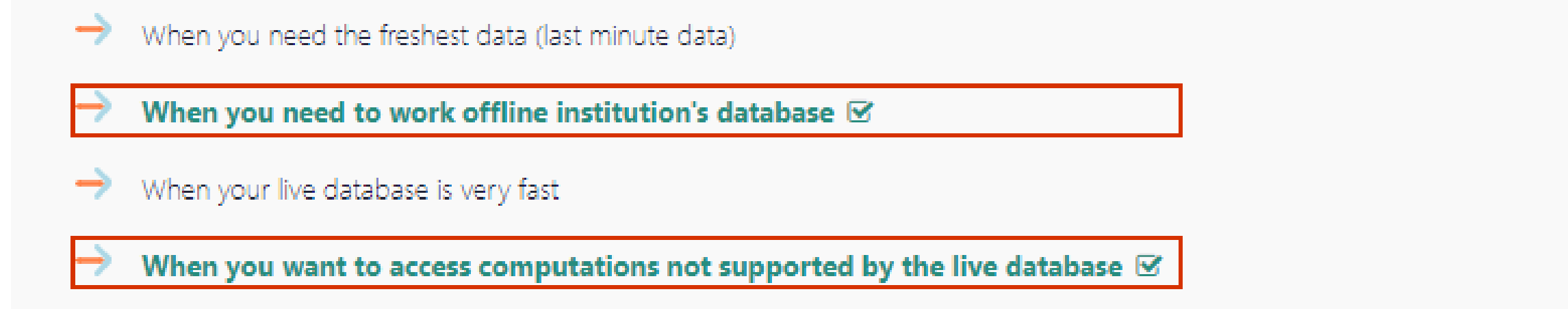

#### **There are several reasons you will prefer an extract over a live connection,**

- i. When you're working with a slow database
- ii. When you need to work offline institution's database
- iii. When you want to access computations not supported by the live database

# Need more? Check!!!

# **courses.rigordatasolutions.com**